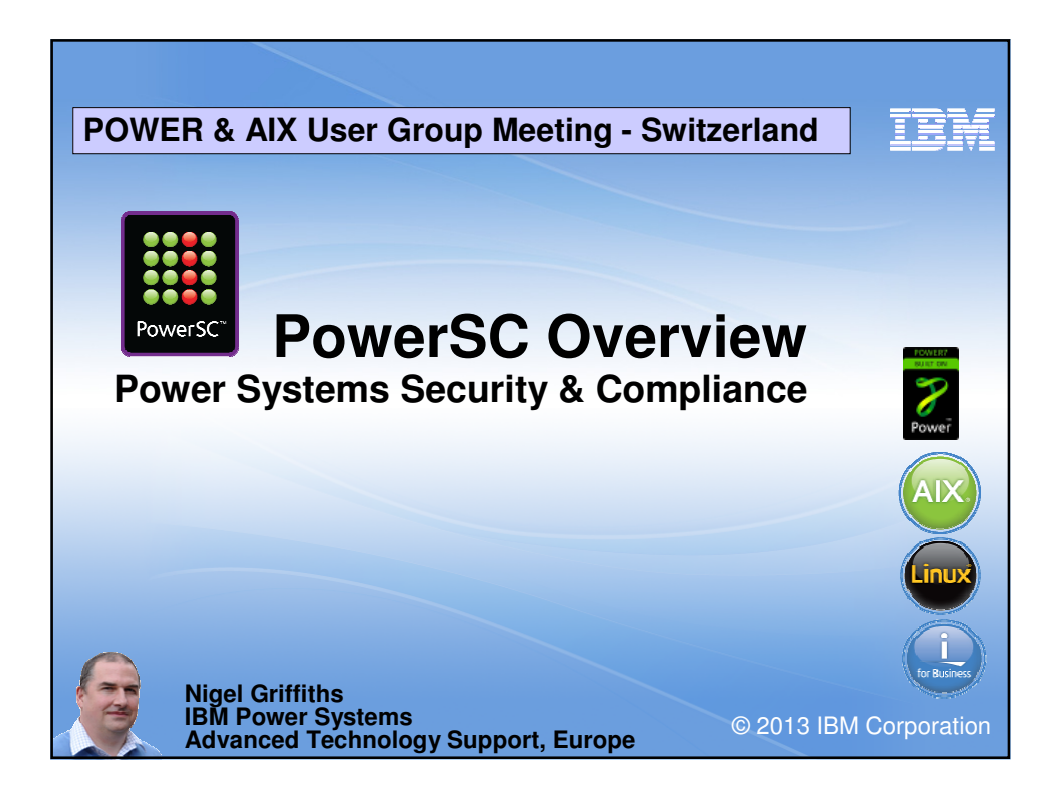

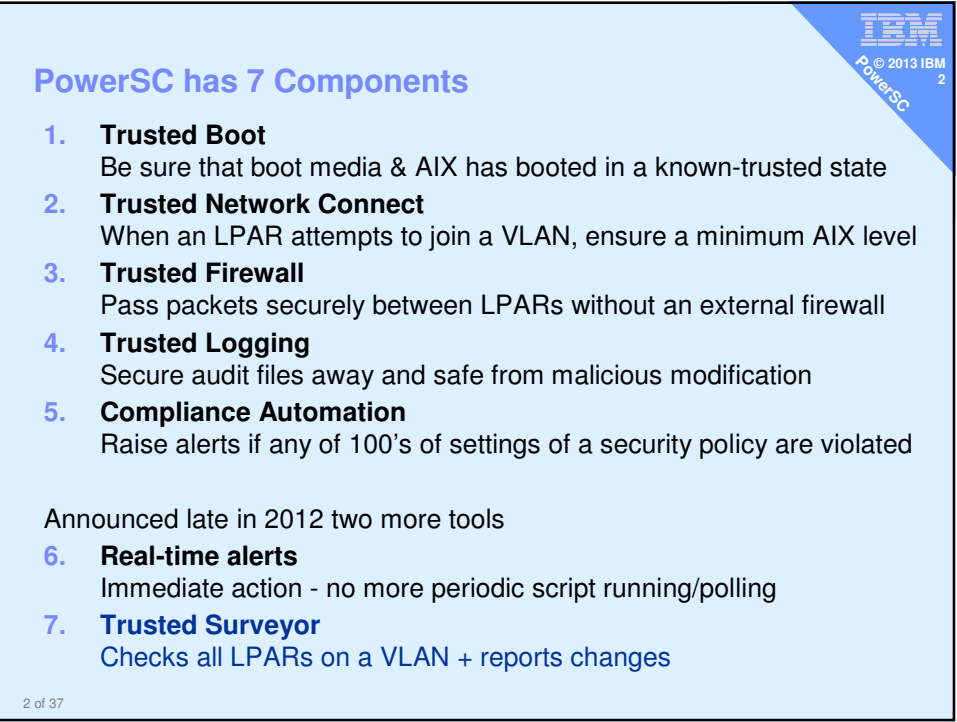

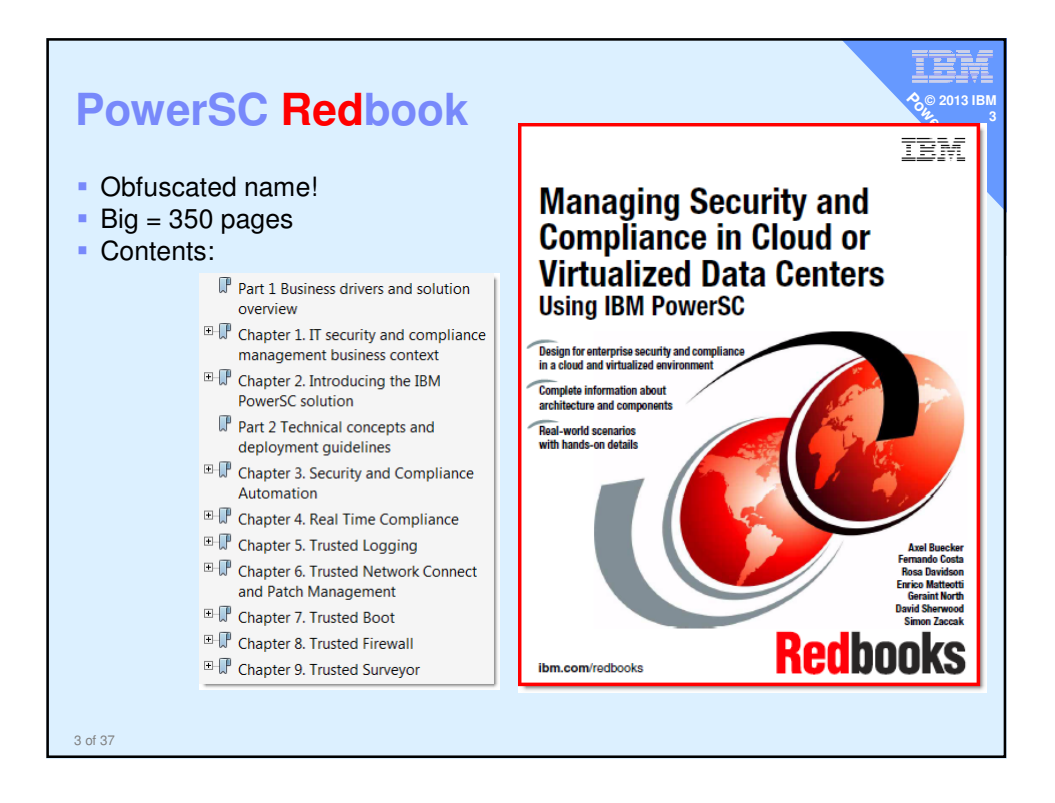

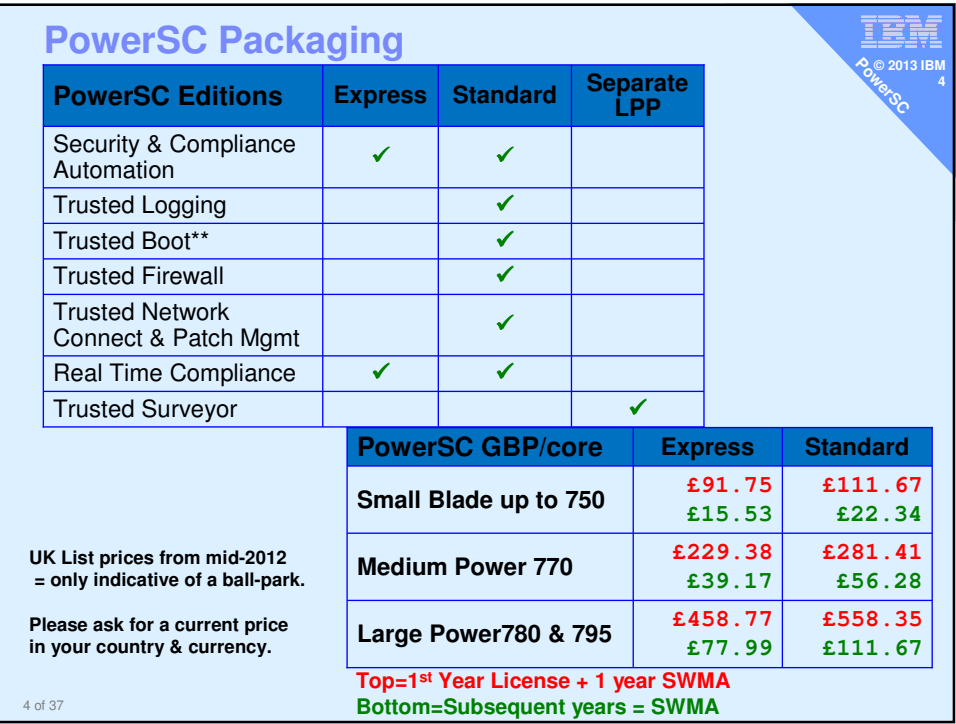

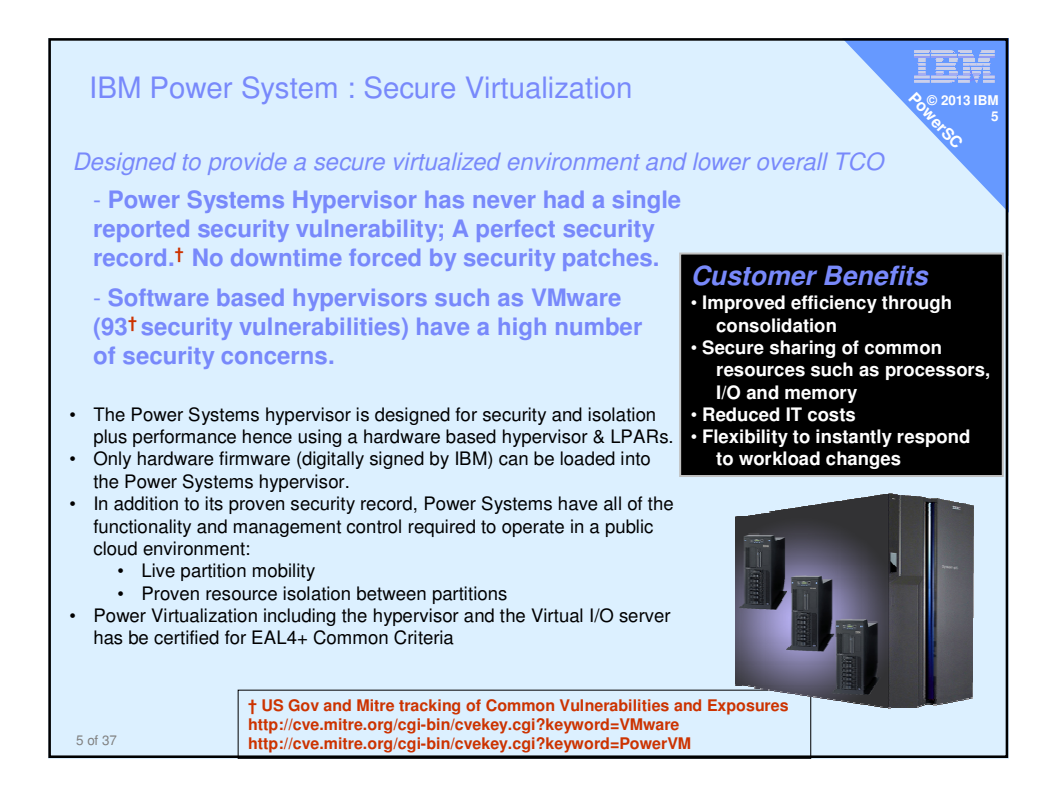

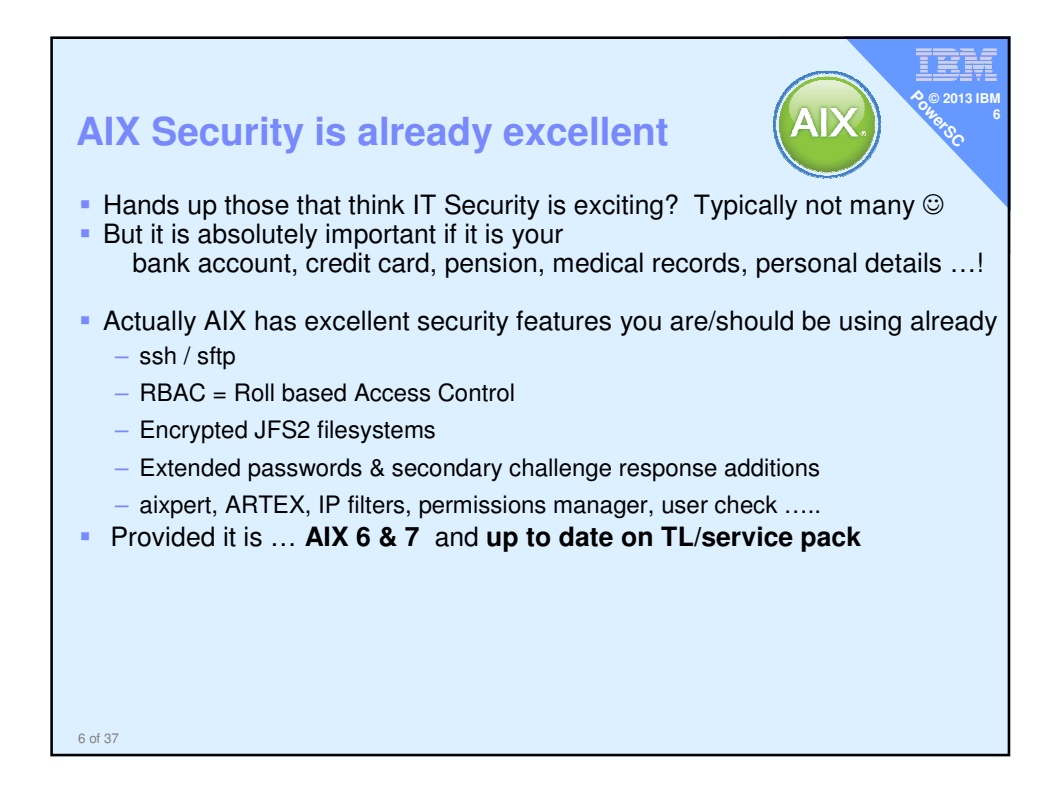

**AIX Security is already excellent**

## **telnet or ftp? No amount of security software can fix users or sysadmin using**

≣, **© 2013 IBM 7**

**PowerSC** 

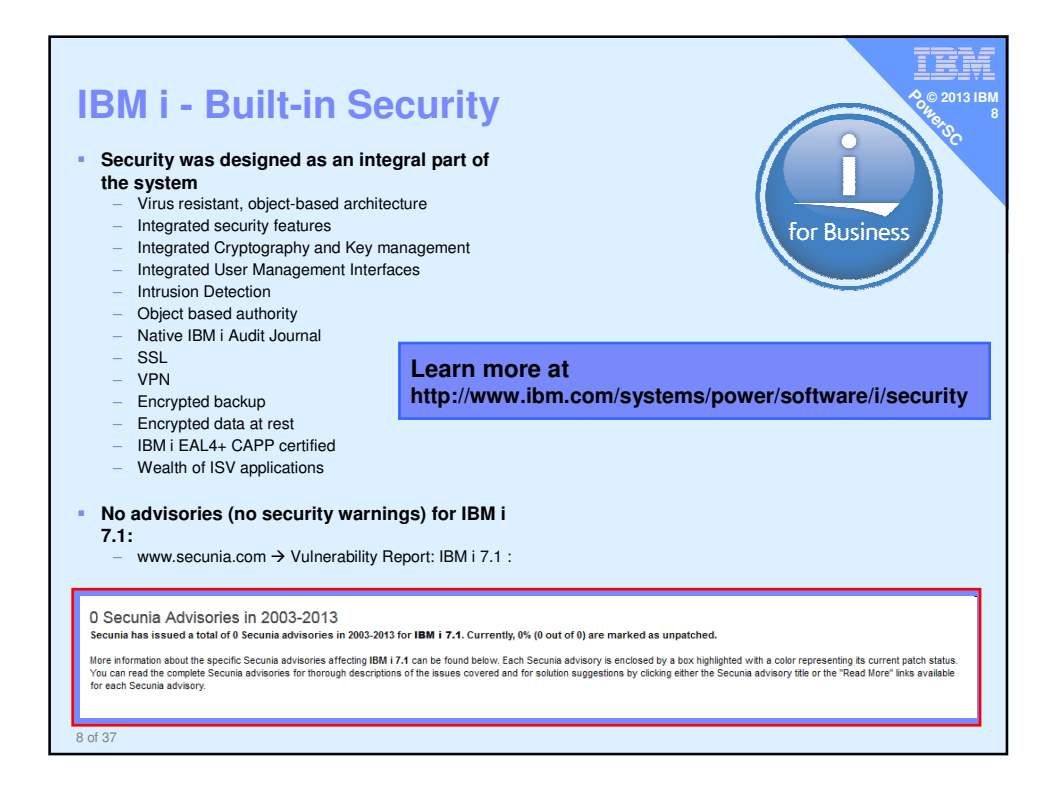

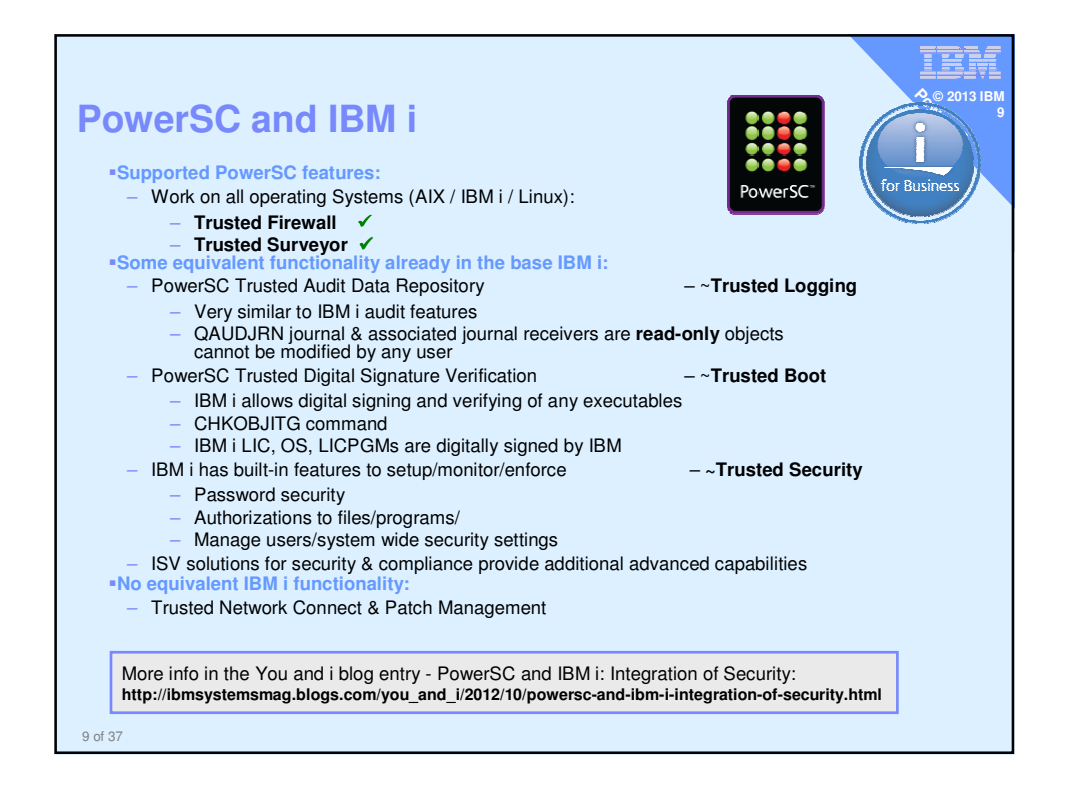

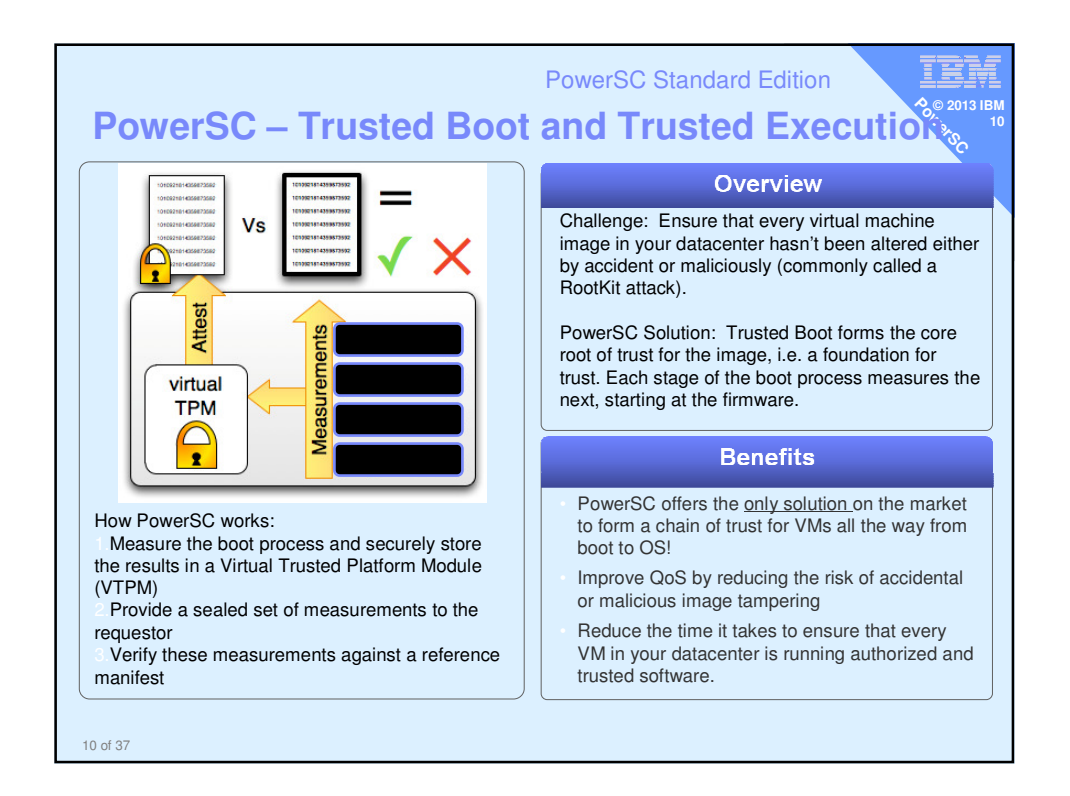

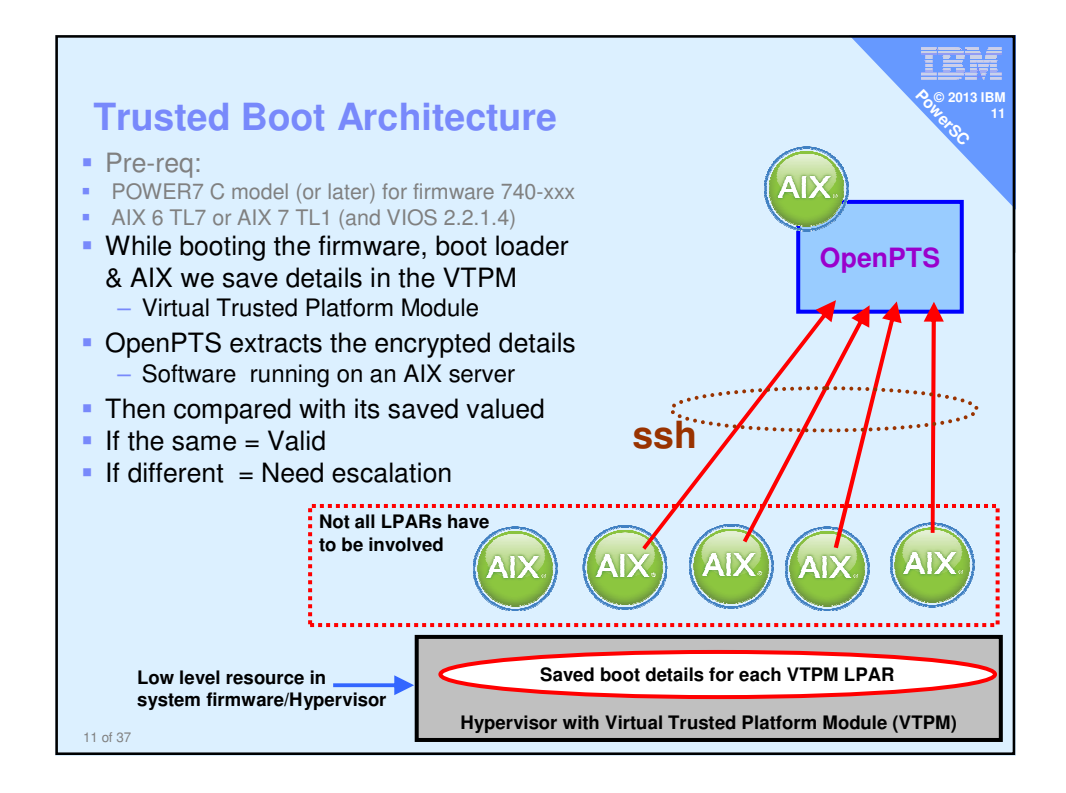

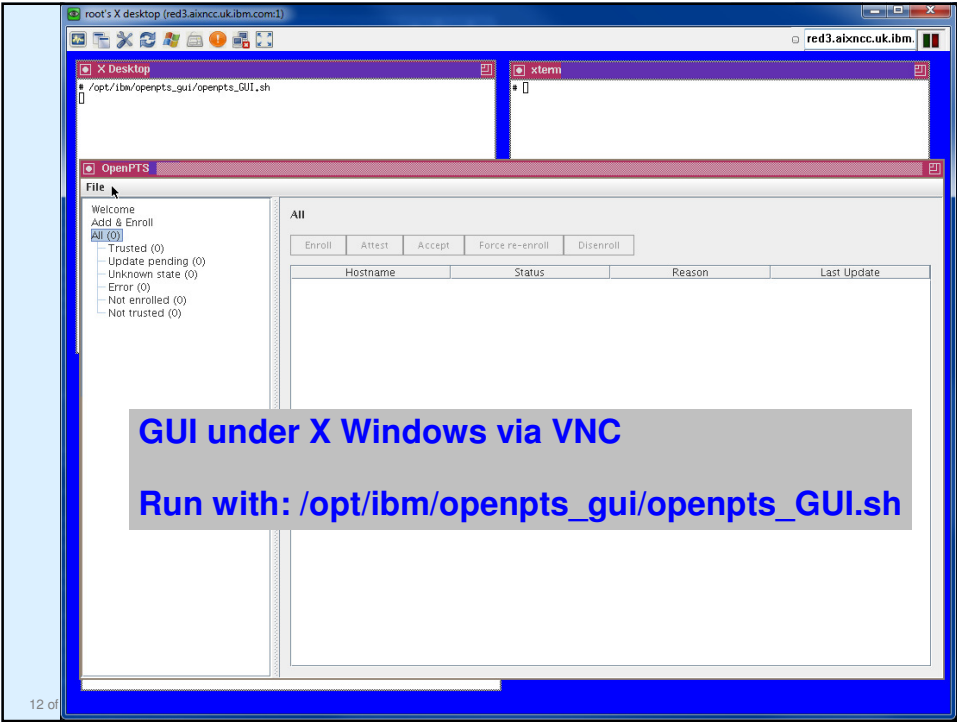

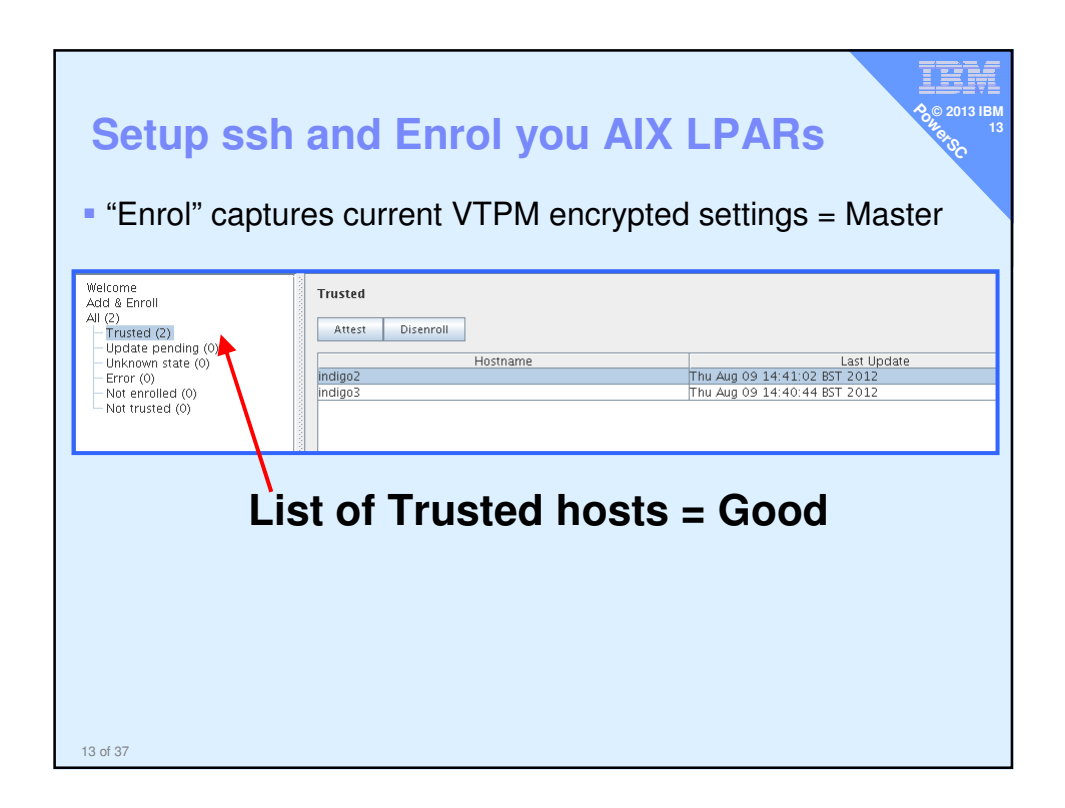

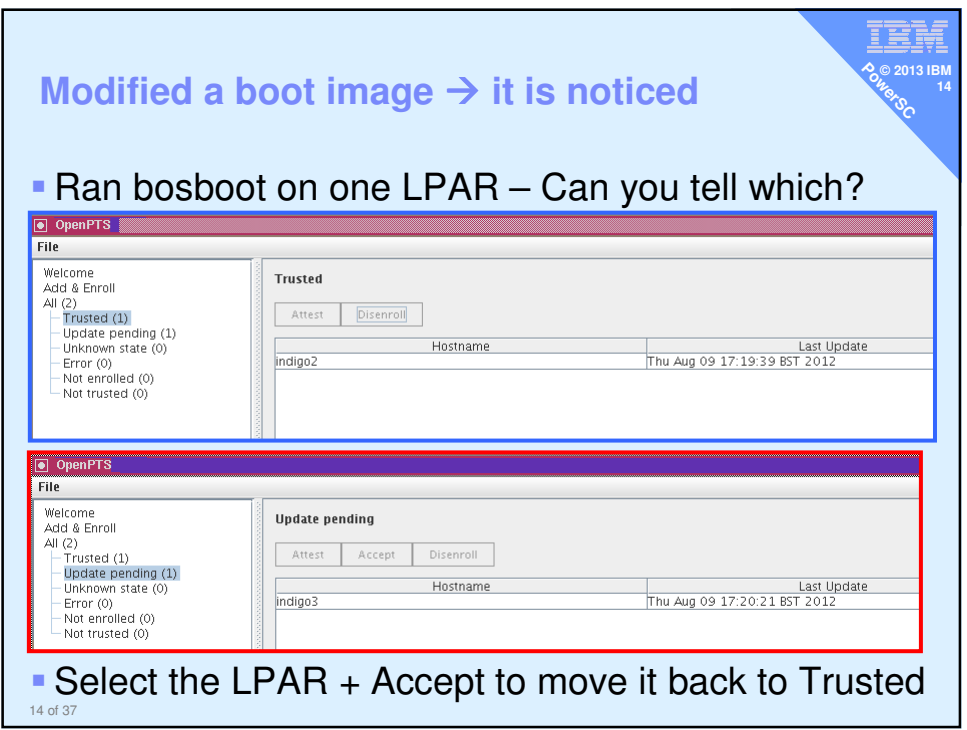

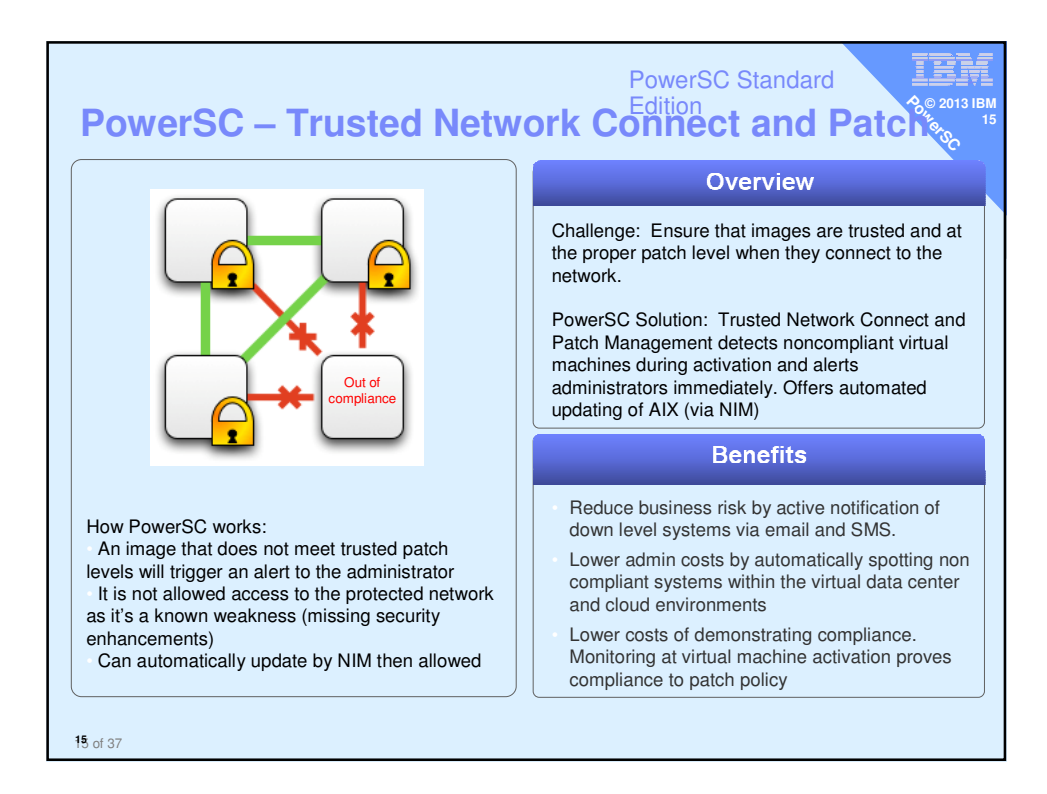

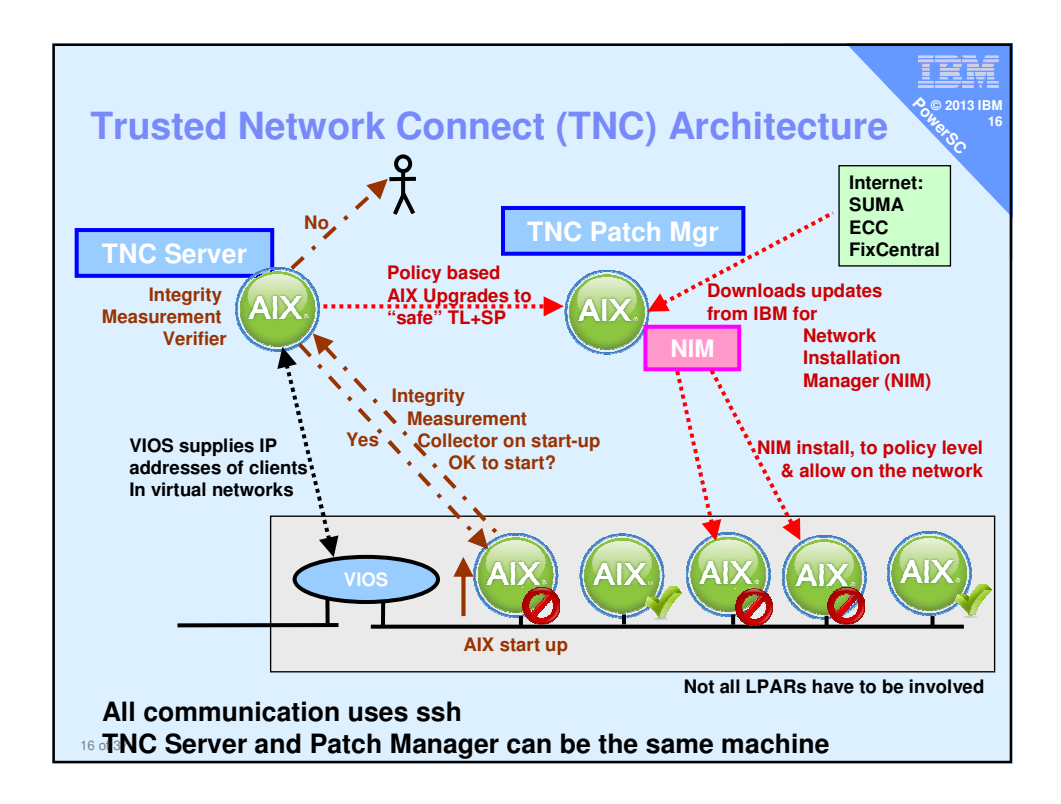

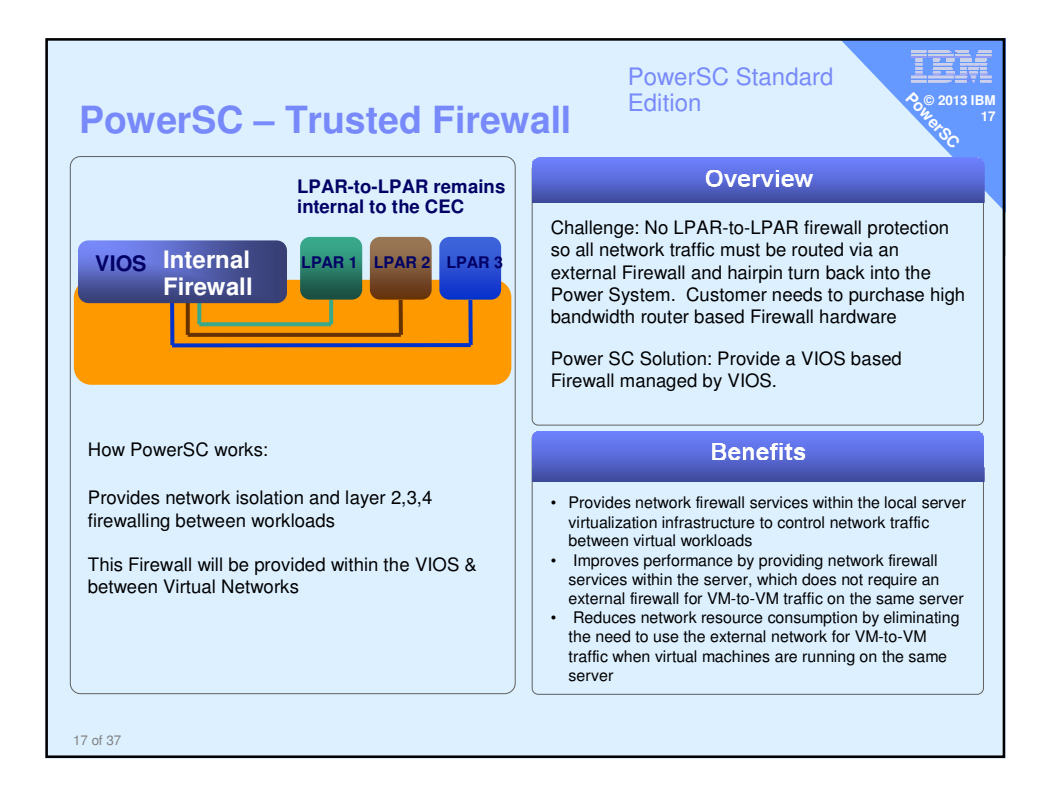

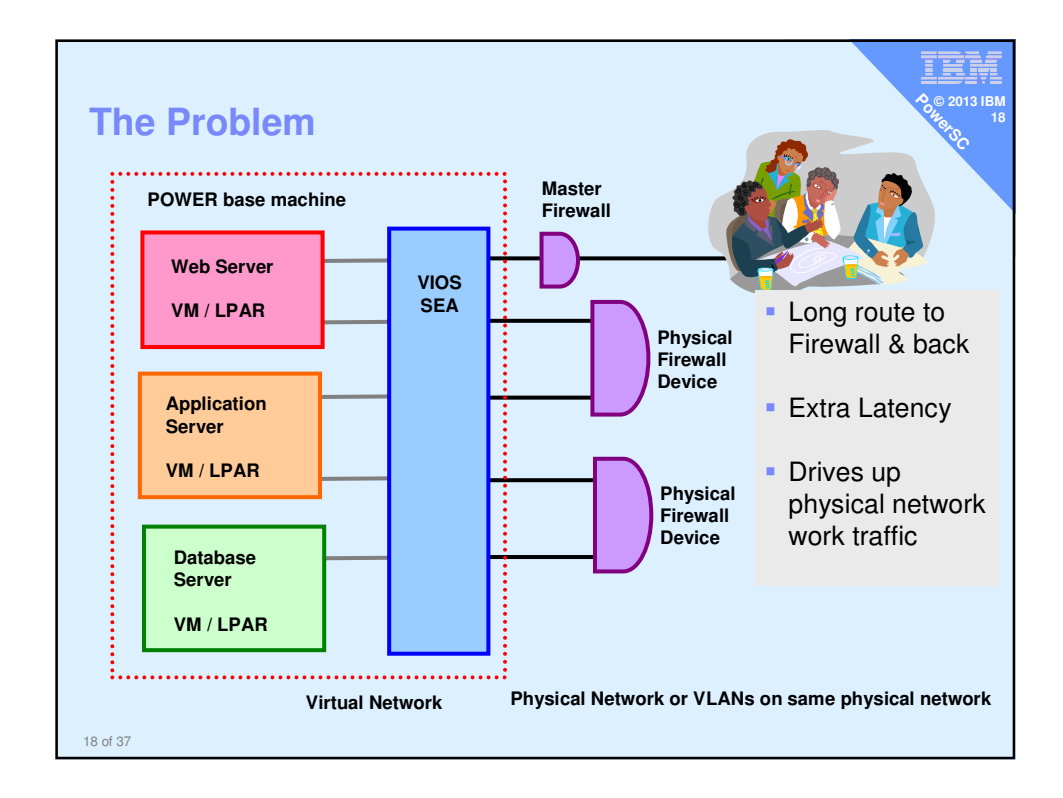

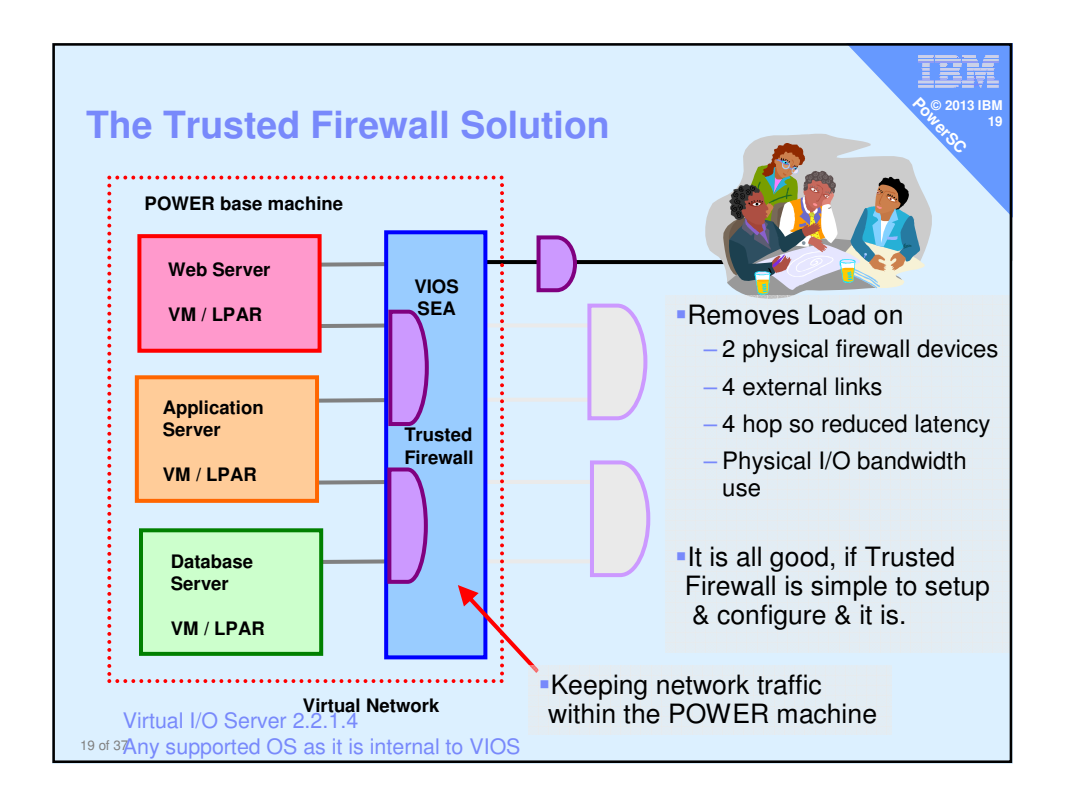

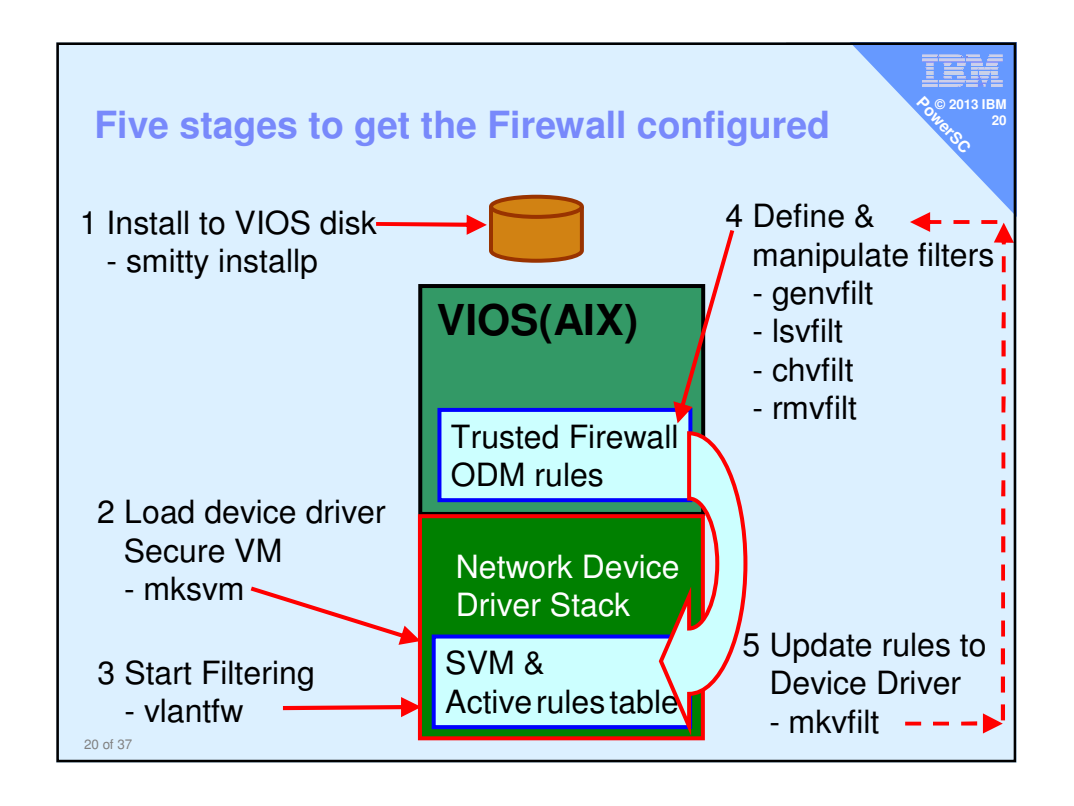

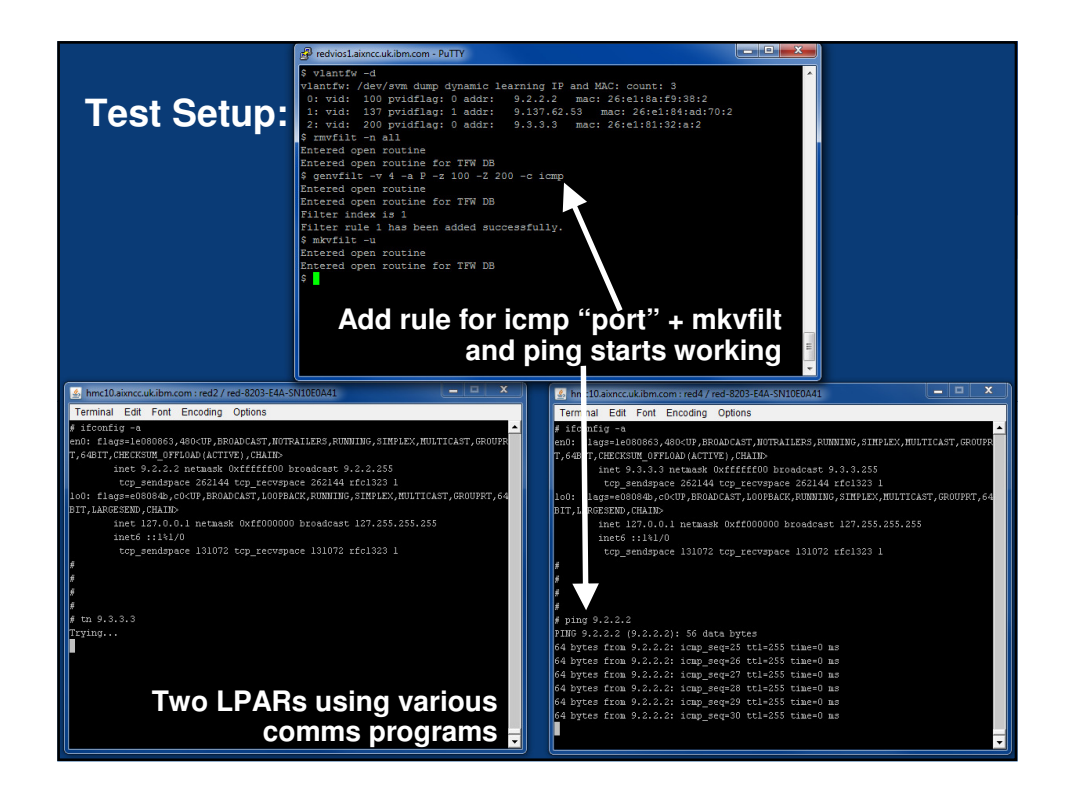

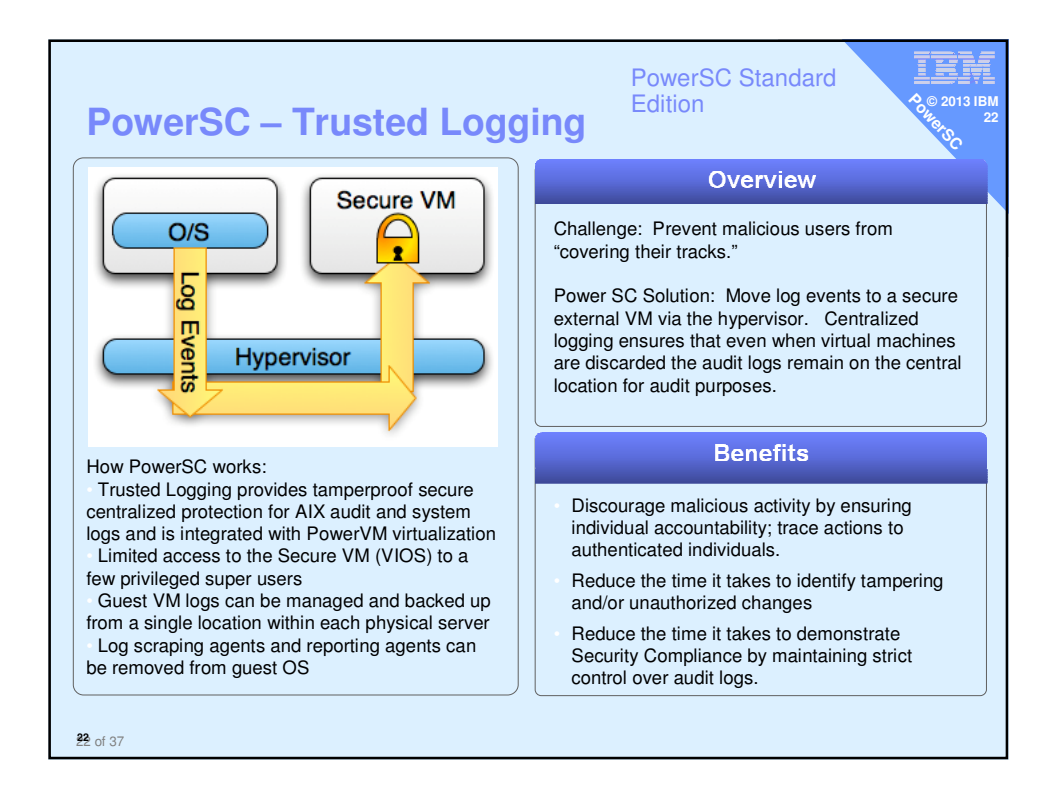

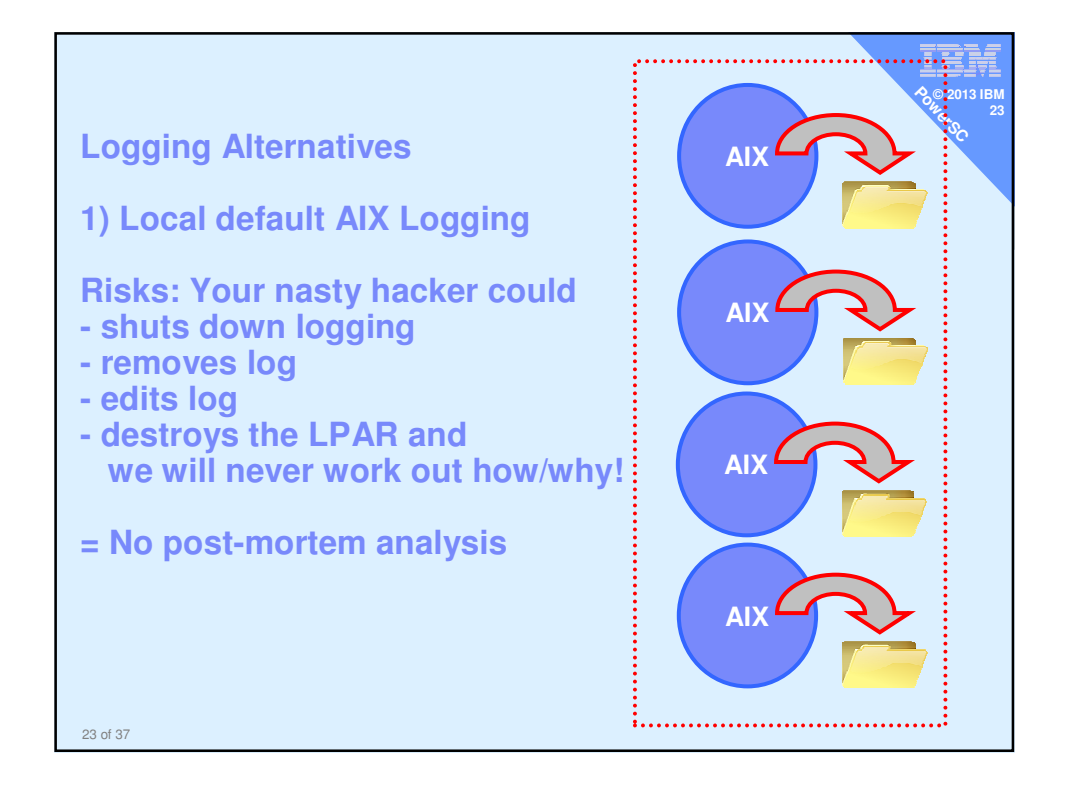

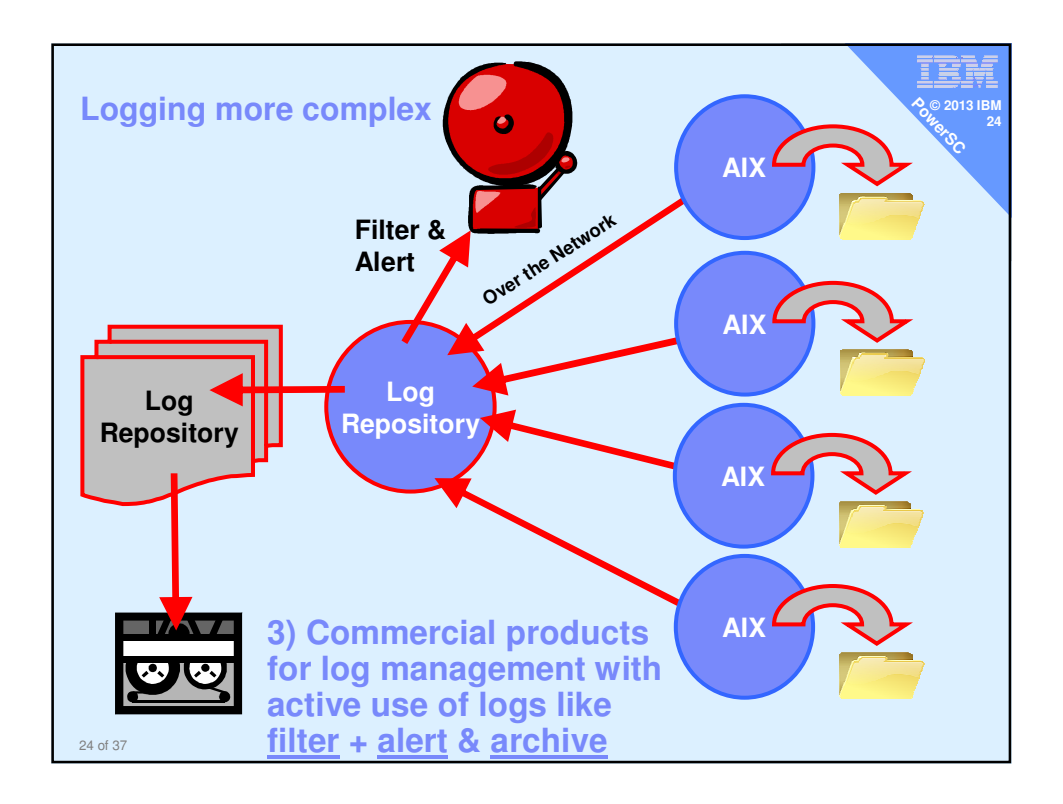

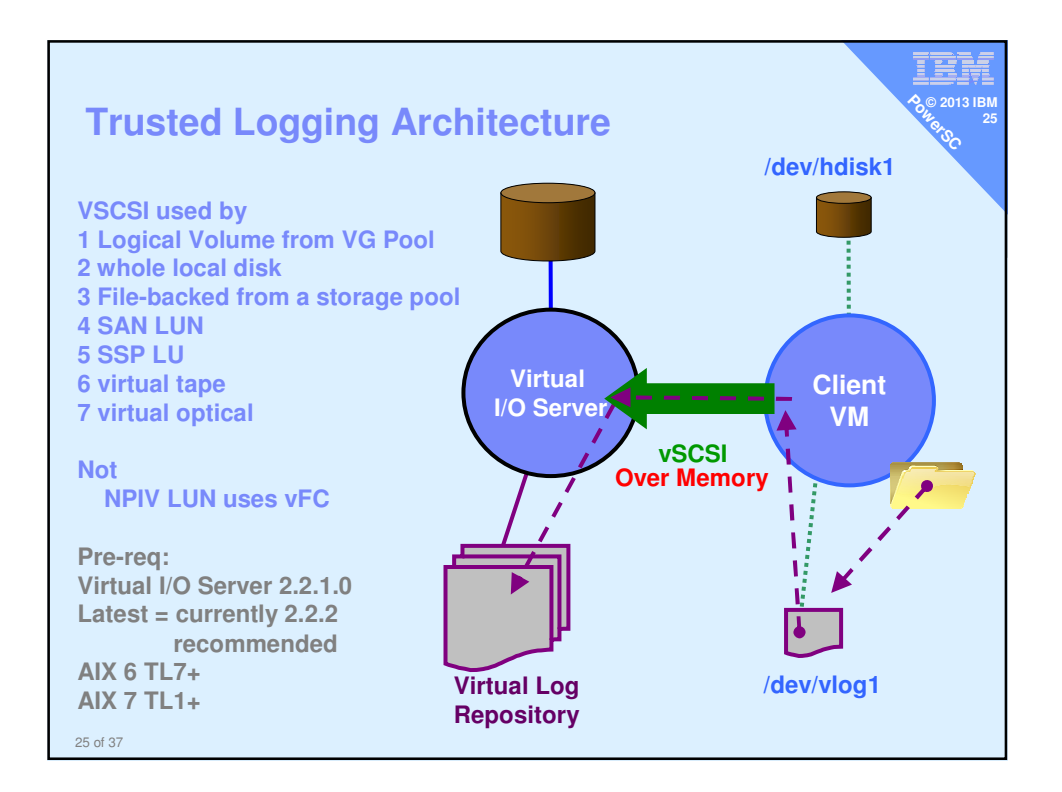

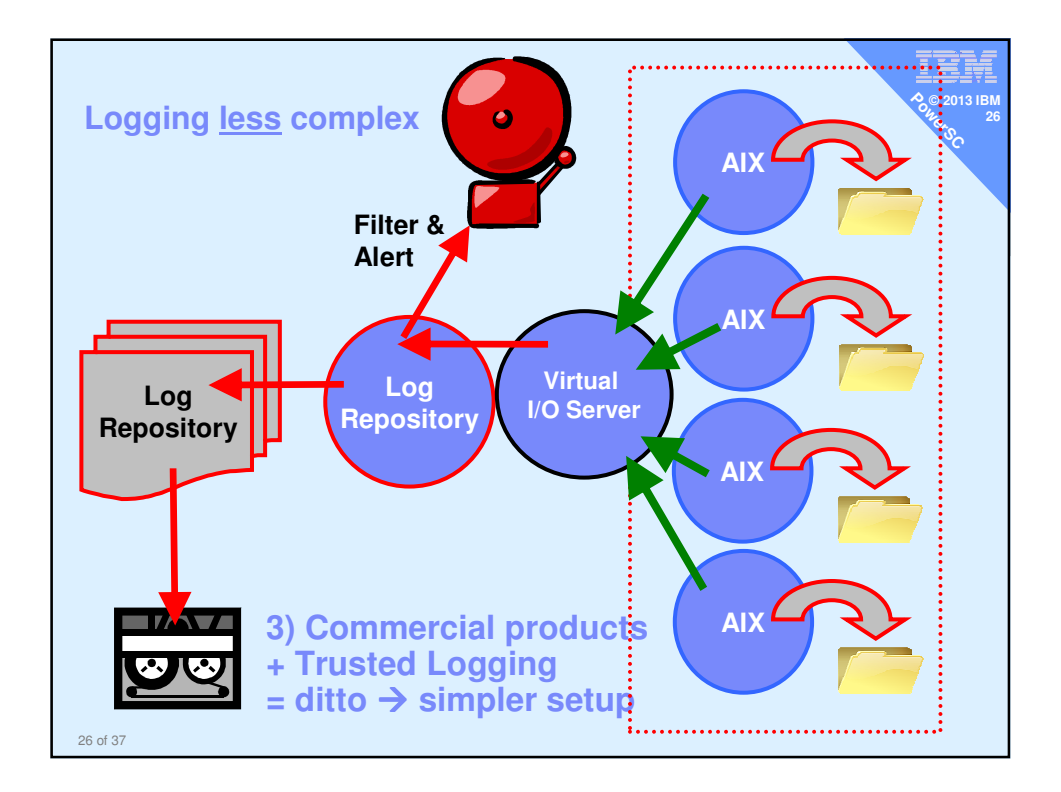

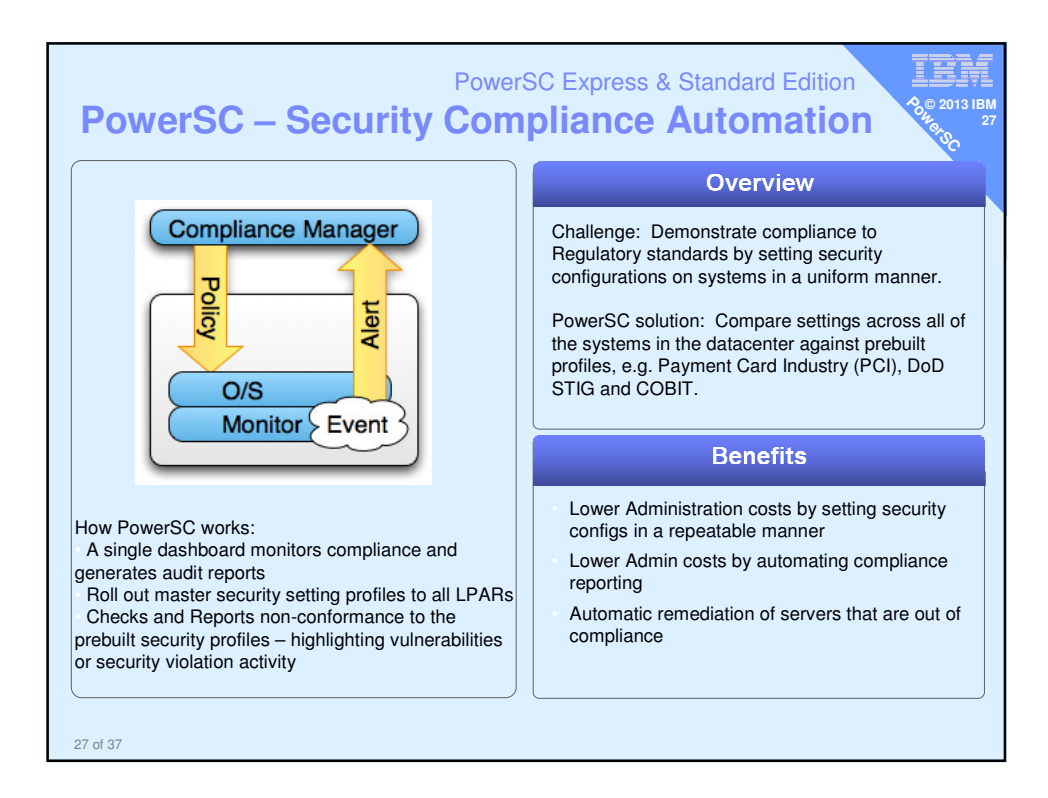

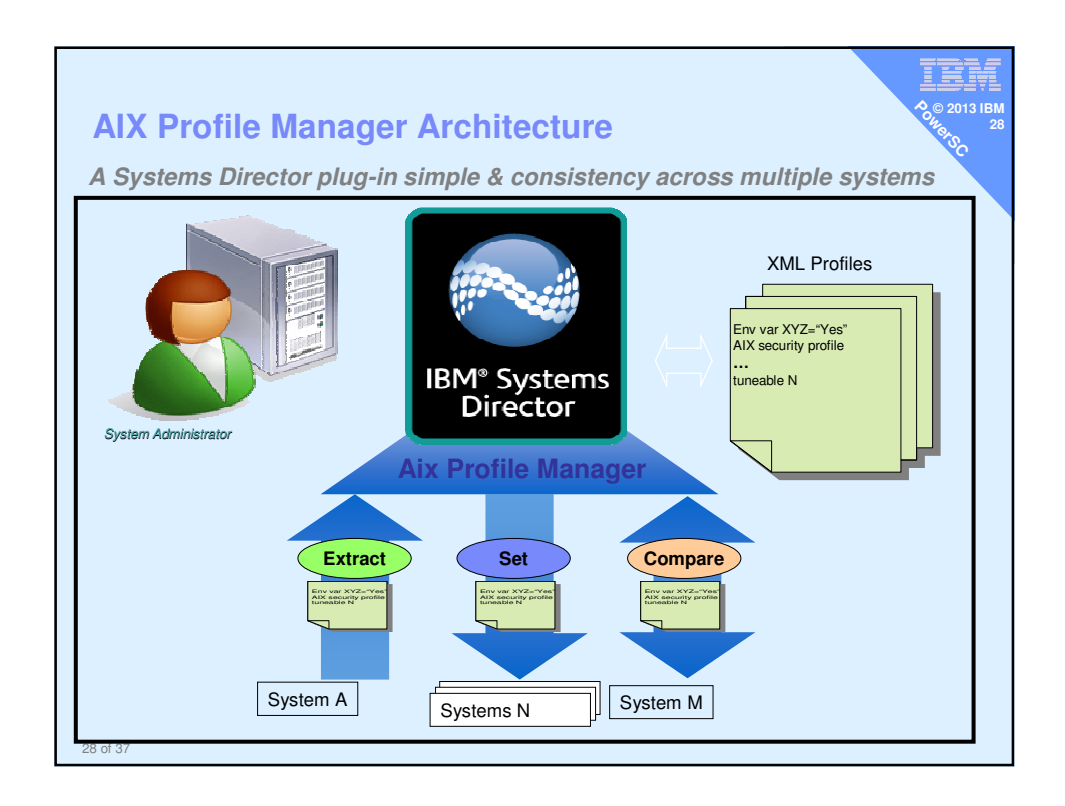

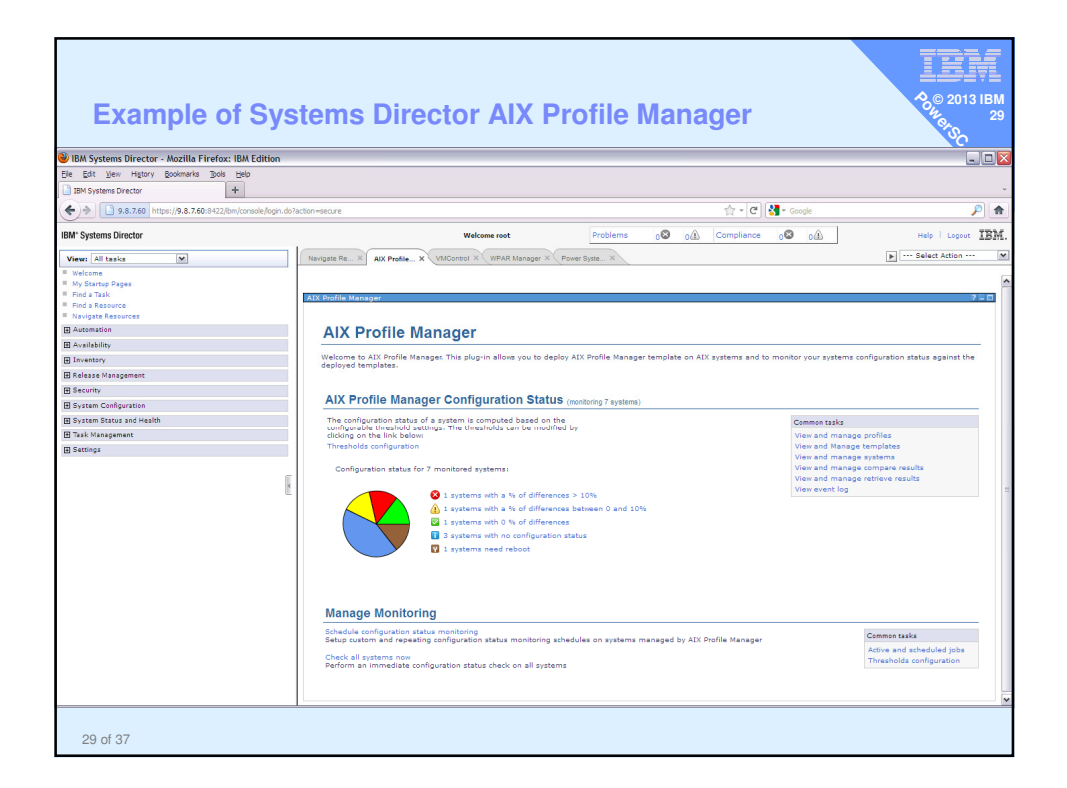

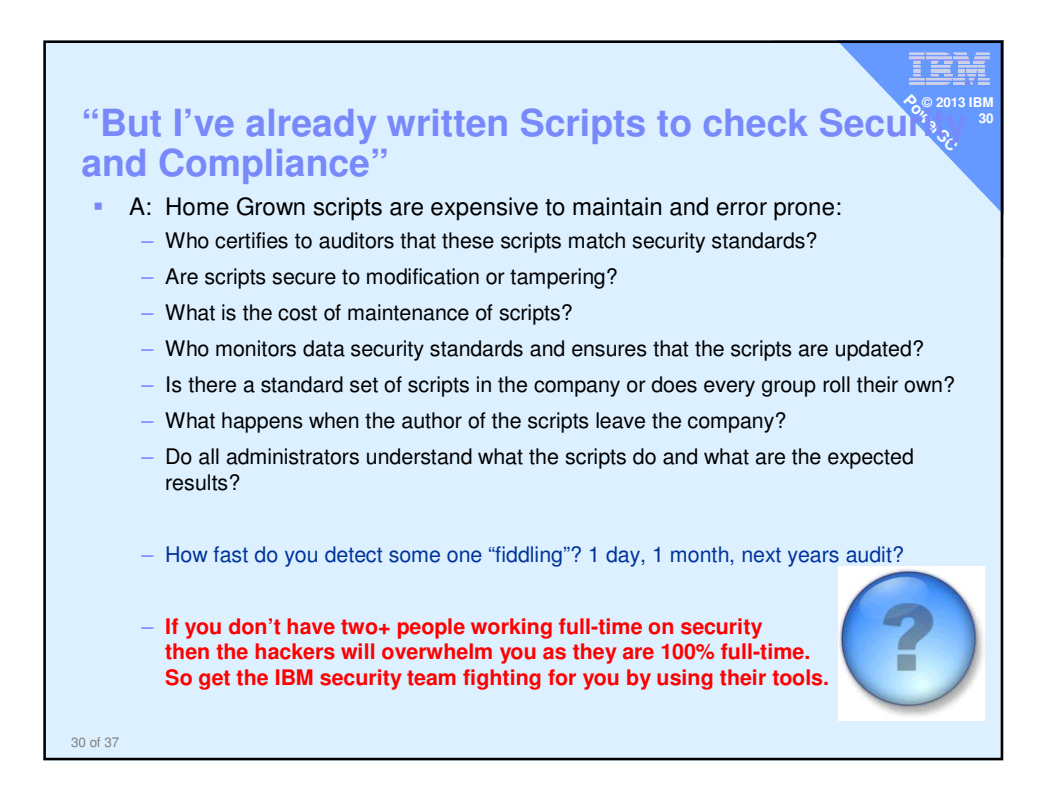

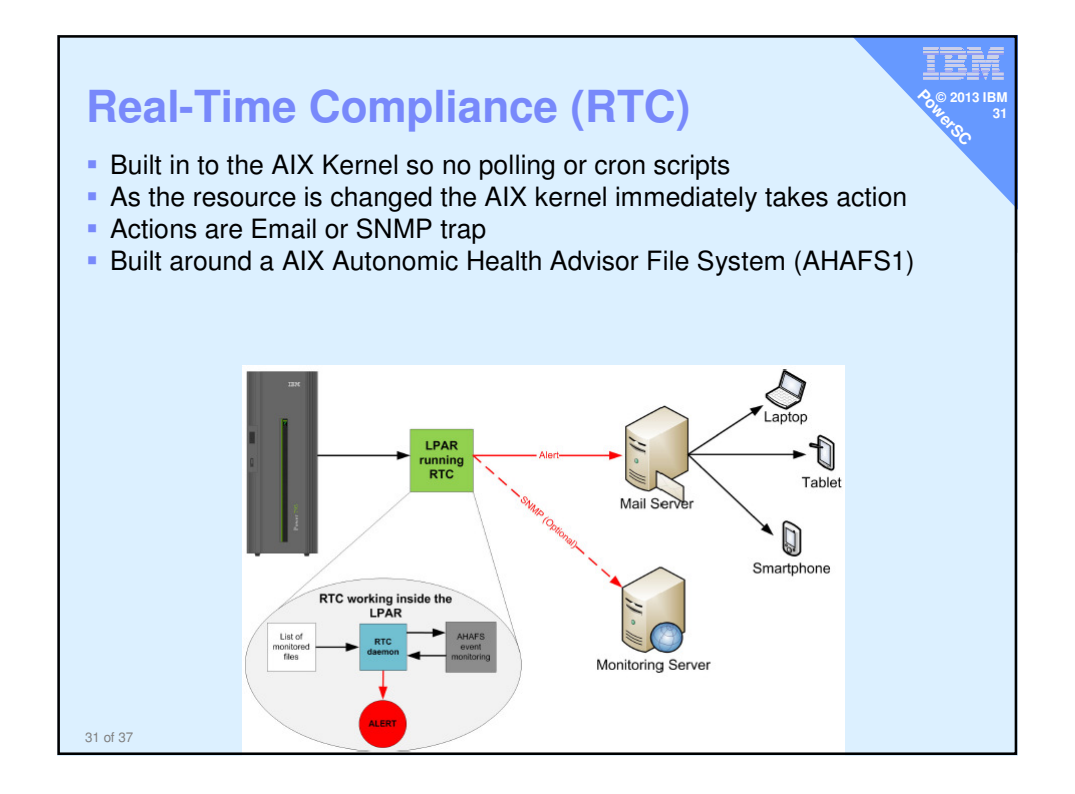

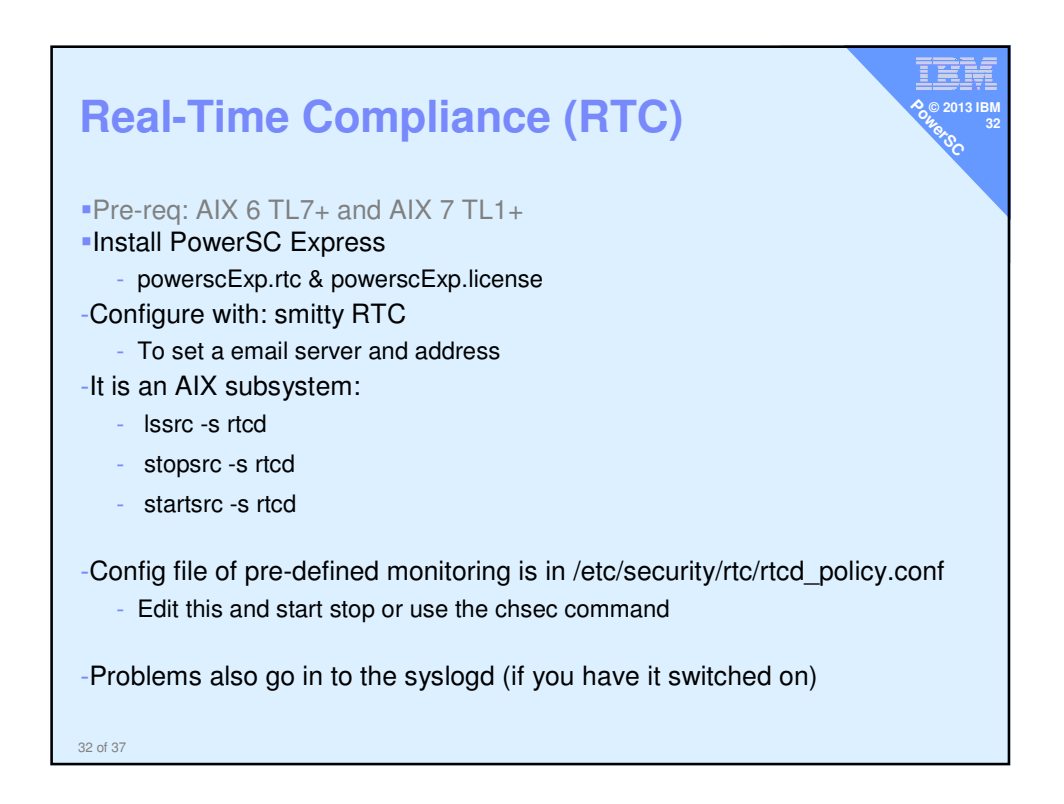

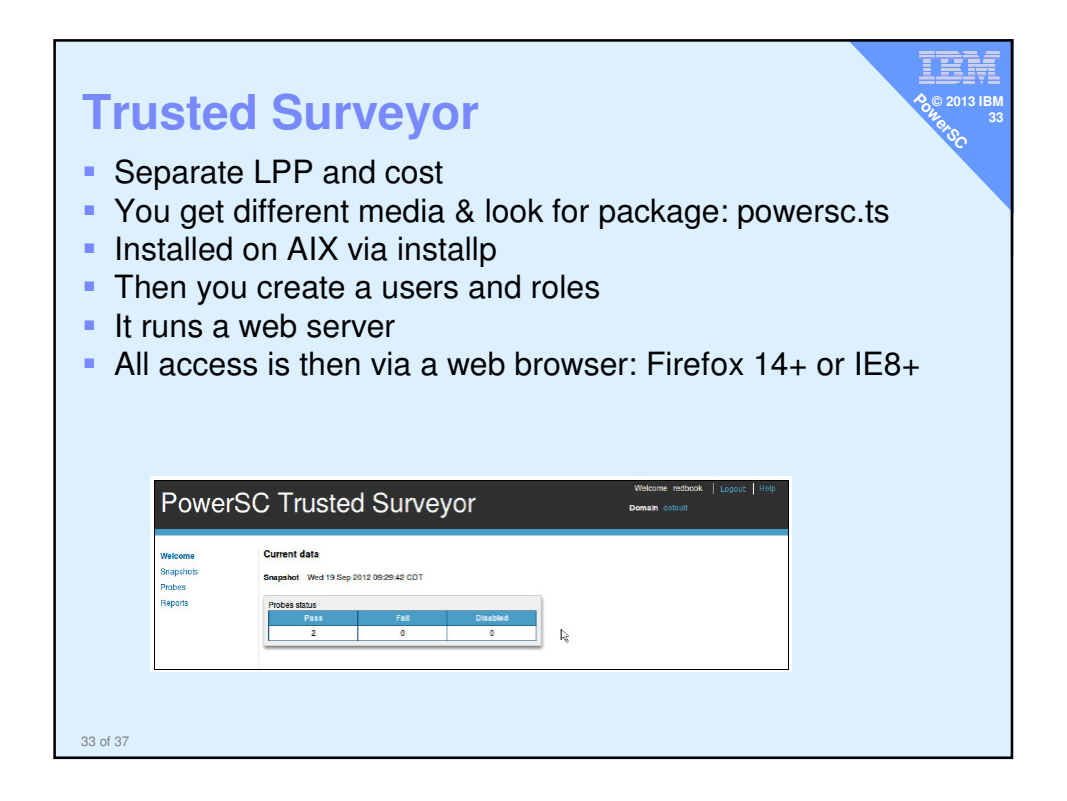

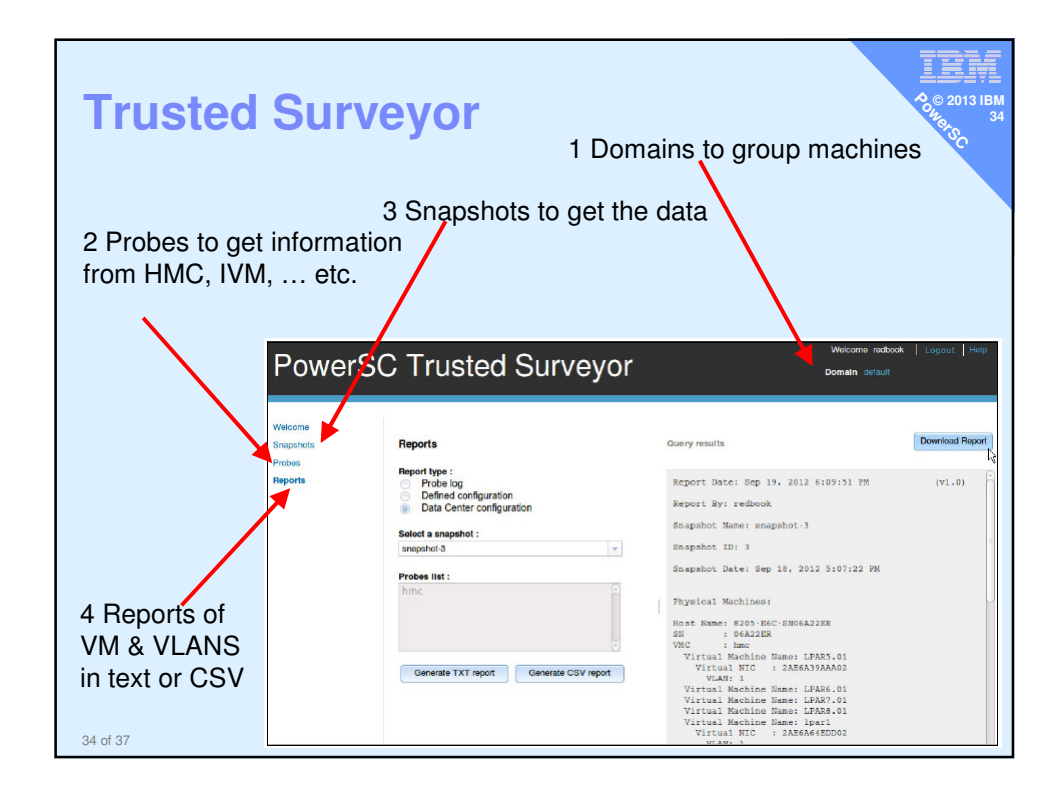

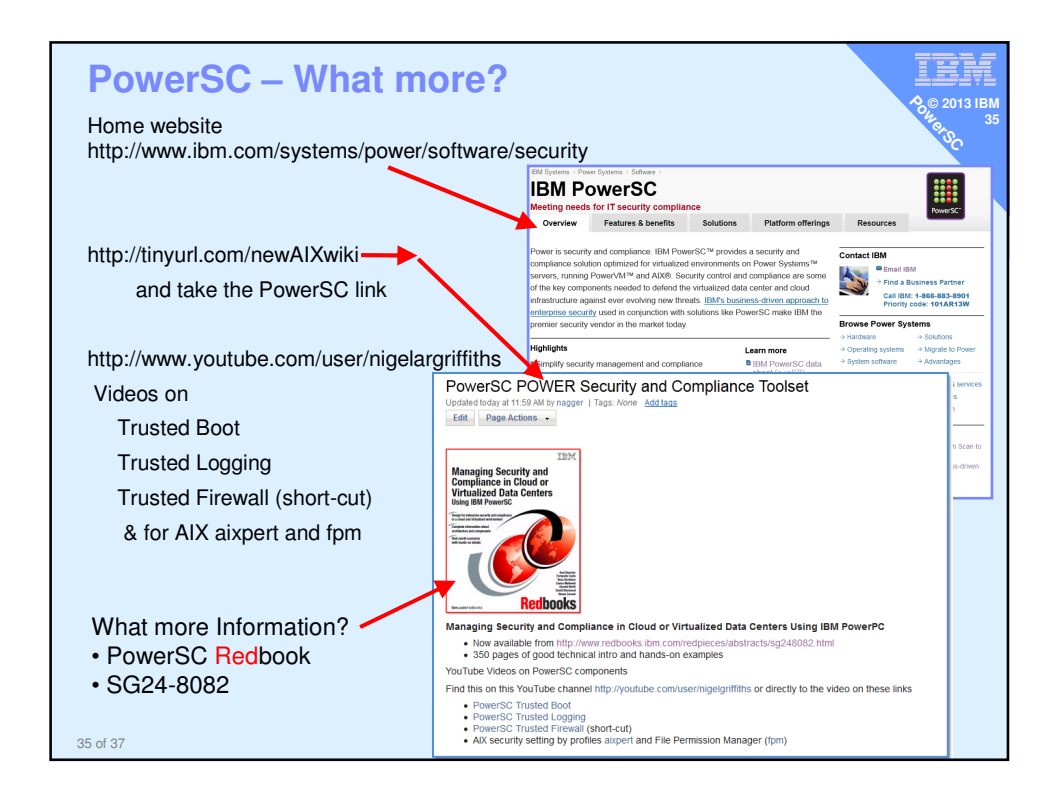

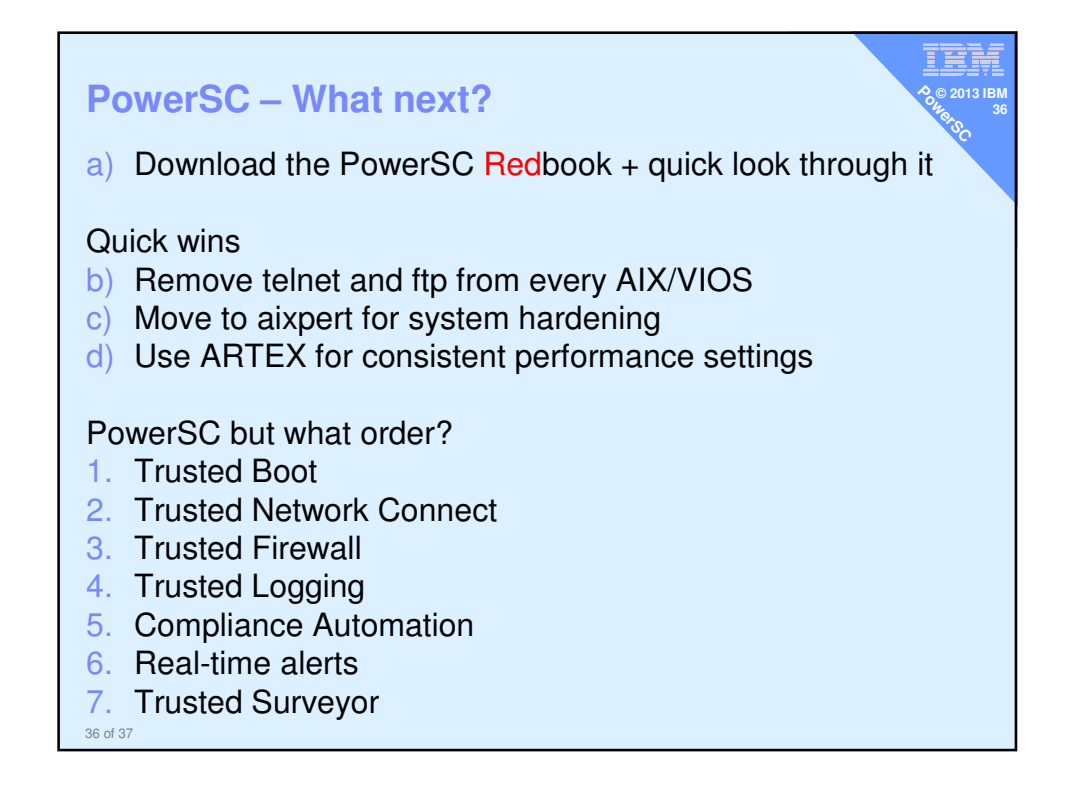

![](_page_18_Figure_0.jpeg)